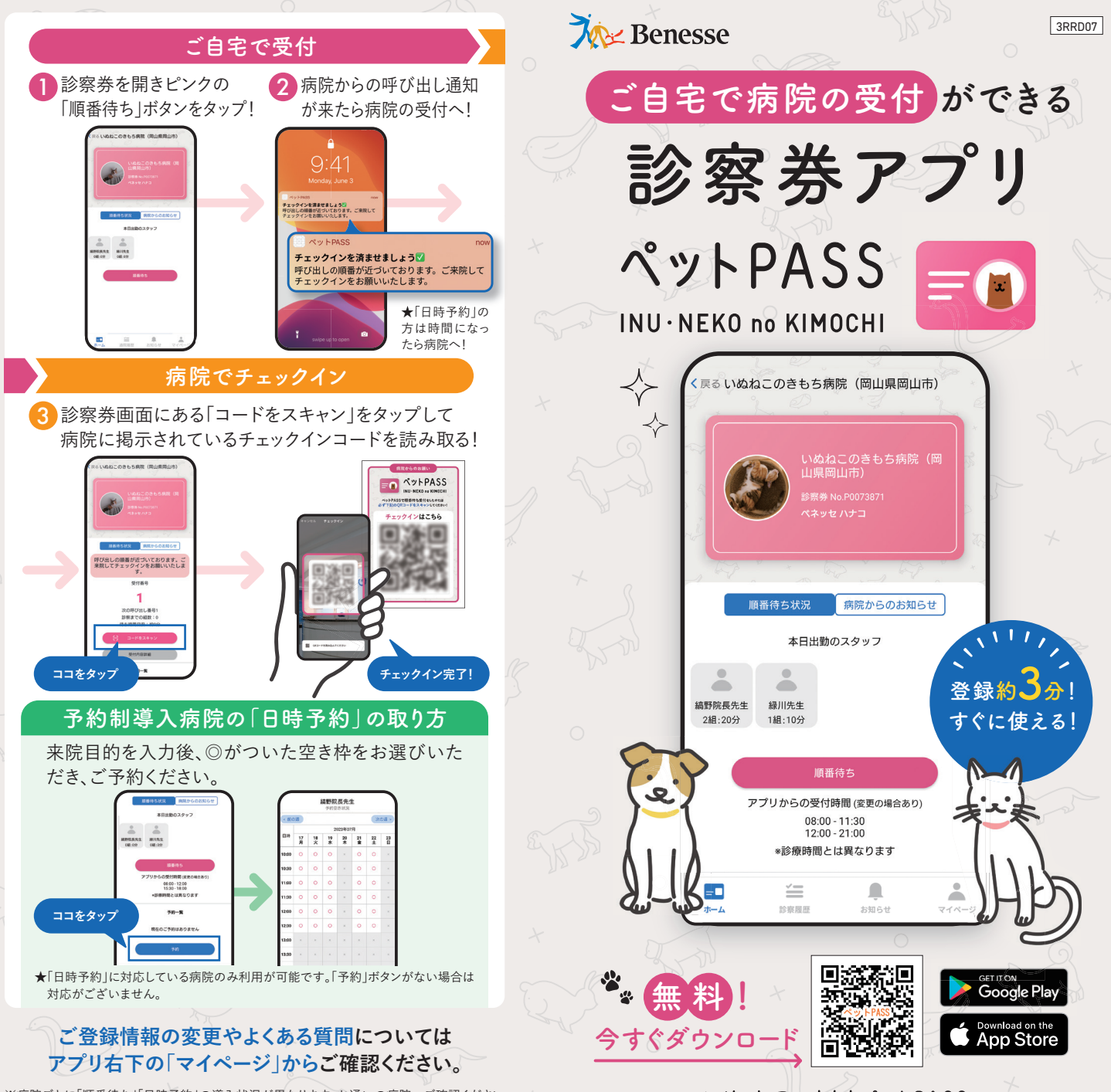

※病院ごとに「順番待ち」「日時予約」の導入状況が異なります。お通いの病院へご確認ください。 ※画面はイメージですここで紹介したデザイン・内容は変わることがあります。

いぬ·ねこのきもちペットPASS